5.12.2017 Ing. Oldřich Svoboda, místopředseda představenstva Valencia a State Maria Ing. Oldřich Svoboda, místopředseda představenstva Valencia a Valencia Ing. Oldřich Svoboda, místopředseda představenstva Valencia Ing. Ol xxxxx xxxx Ing. Ladislav Klovrza, člen představenstva Valentin a State Ladislav Klovrza, člen představenstva Valentin State Ladislav Klovrza, člen představenstva Valentin State Ladislav Klovrza, člen představenstva Valentin Stat [xxxxx](mailto:david.klovrza@lavat.cz) Datum: Vyřizuje: Číslo telefonu: Email:

jméno, příj<mark>n</mark> a podpis op osoby (ra

*Vyplňte pouze bílá pole*

\* V případě, že vzdělávací aktivita bude probíhat v určitém termínu denně, vypište do prvního sloupce datum od-do (např. 1.8.2016-20.8.2016). V případě, že vzdělávací aktivita bude probíhat nepravidelně nebo pouze v určitý den v týdnu, vypište jednotlivé dny do připravených sloupců.

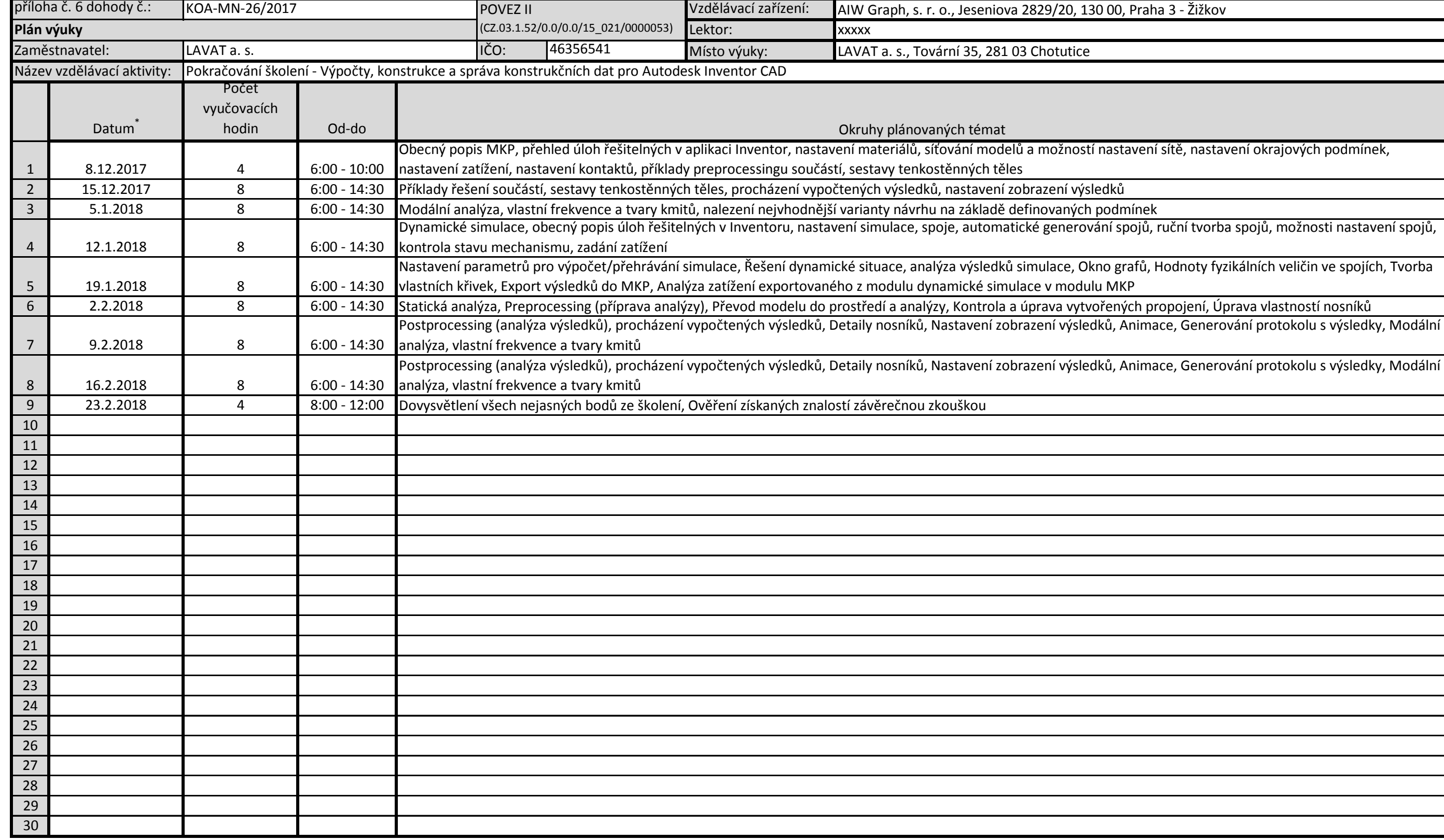

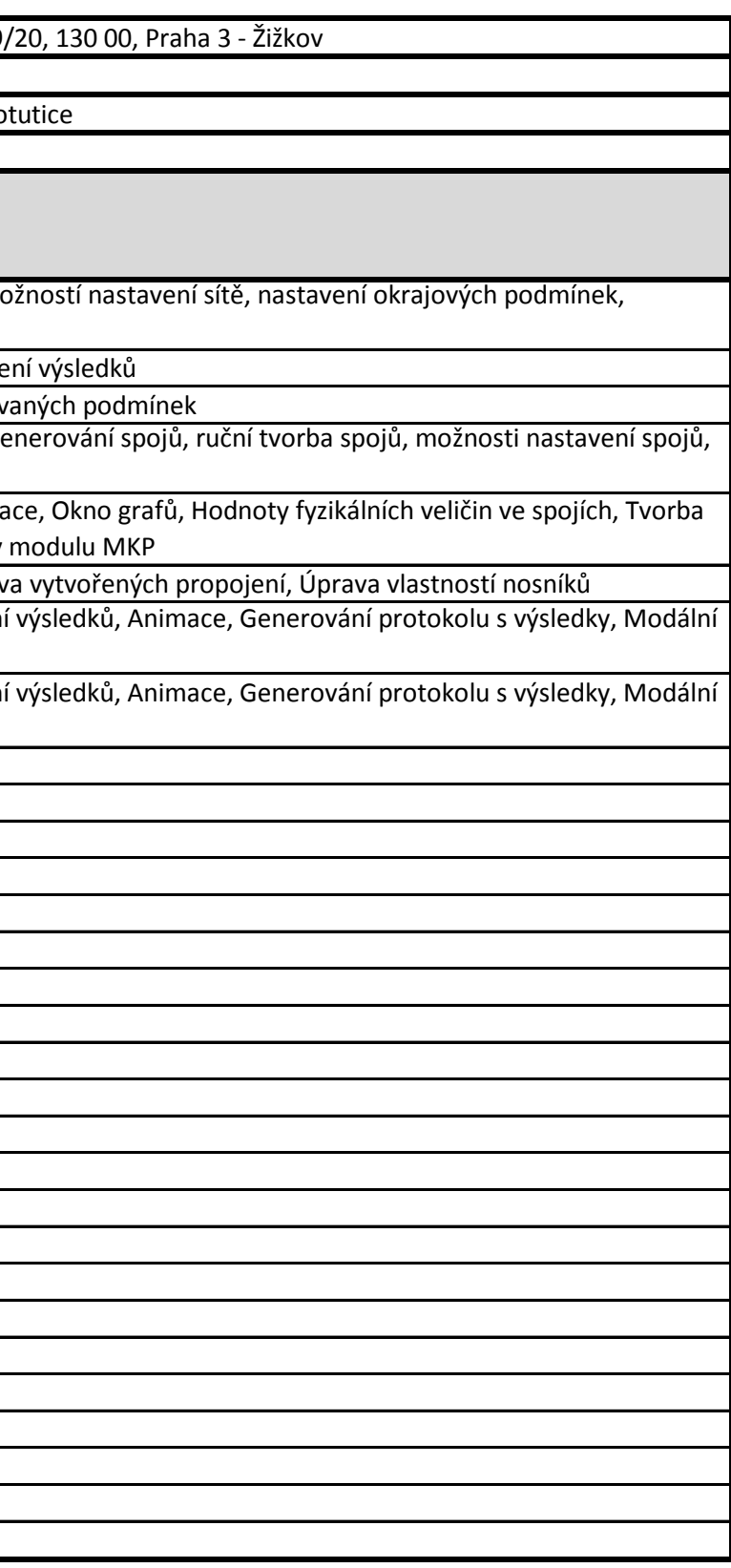

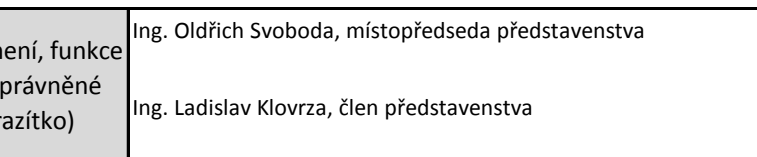